# ISLEVER

# C2010-509

IBM Tivoli Storage Manager V7.1

**Fundamentals** 

**DEMO** 

https://www.islever.com/c2010-509.html

https://www.islever.com/ibm.html

For the most up-to-date exam questions and materials, we recommend visiting our website, where you can access the latest content and resources.

### **QUESTION NO: 1**

If a file is deleted from the customer's server, what determines how long the IBM Tivoli Storage Manager server retains the backup?

- A. The Retain Only setting in backup copy group
- B. The Retain Extra setting in backup copy group
- C. The Version Extra setting in backup copy group
- **D.** The Versions Deleted setting in backup copy group

#### Answer: A

**Explanation:** You specify the number of days to keep backup versions with two parameters:

- \*Retain Extra Versions (how many days to keep inactive backup versions; the days are counted from the day that the version became inactive)
- \*Retain Only Versions (how many days to keep the last backup version of a file that has been deleted)

#### **QUESTION NO: 2**

What can be done so that a data center can maintain highly available restore and recovery capabilities across data centers?

- A. Use node replication.
- B. Use active-data pools.
- **C.** Put the storage pools on shared SAN volumes.
- **D.** Use Disaster Recovery Manager to automate a server rebuild if needed.

#### Answer: D

**Explanation:** The Disaster Recovery Manager (DRM)

The TSM(Tivoli StorageManager)Disaster Recovery Manager is a feature that is included with TSM Extended Edition and it is the part of the TSM application that can be used to assist with the management of off-sitedisaster recovery.

Reference: A Brief Introduction to IBM Tivoli StorageManager Disaster Recovery Manager

# **QUESTION NO: 3**

1

Which product assists in creating fast application-aware backups and restores for hardware point-in-time copies?

- A. IBM Tivoli Storage Manager Enterprise Edition
- B. IBM Tivoli Data Protection Manager for Storage
- C. IBM Tivoli Storage Manager Snapshot Manager
- D. IBM Tivoli Storage Manager FlashCopy Manager

Answer: D

**Explanation:** IBM Tivoli Storage FlashCopy Manager uses the copy services capabilities ofintelligent disk subsystems to create point-in-time copies. These are application aware copies (FlashCopyor snapshot) of the production data. This copy is then retained on disk as backup allowing for a fast restore operation (Flashback).

Reference: Storage FlashCopy Manager, Installation and User's Guide for AIX

#### **QUESTION NO: 4**

Which IBM Tivoli Storage Manager processes control the amount of data stored in primary storage pools?

- A. Expiration, migration, reclamation
- B. Expiration, movedata, removedata
- C. Migration, reclamation, movemedia
- D. Reclamation, movenodedata, removedata

**Answer: C** 

**Explanation:** \* Access mode:

Defines access to volumes in the storage pool for user operations (such as backup and restore) and system operations (such as reclamation and server migration).

\*Server processes can move files within the volumes in the storage pool.

#### **QUESTION NO: 5**

What is the result when the migrate process moves data from a deduplicated pool to a non-deduplicated pool?

- A. The migration process fails.
- **B.** The target pool is marked as deduplicated.
- **C.** The data is reconstituted on the target pool.
- **D.** The data in both storage pools is reconstituted.

Answer: B

**Explanation:** \*Data deduplication in Tivoli Storage Manager is a two-phase process. In the first phase, the server identifies the duplicate data in the storage pool. As volumes in the storage pool are filled, data becomes eligible for duplicate identification. A volume does not have to be full before duplicate identification starts. In the second phase, duplicate data is removed by any of the following processes:

Reclaiming volumes in the primary-storage pool, copy-storage pool, or active-data pool Backing up a primary-storage pool to a copy-storage pool that is also set up for deduplication Copying active data in the primary-storage pool to an active-data pool that is also set up for deduplication

Migrating data from the primary-storage pool to another primary-storage pool that is also set up for deduplication

Moving data from the primary-storage pool to a different primary-storage pool that is also set up for deduplication, moving data within the same copy-storage pool, or moving data within the same active-data pool

## **QUESTION NO: 6**

An alert represents an error message that is issued by an IBM Tivoli Storage Manager server. What does this icon mean when shown at the alert?

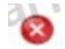

- **A.** Warning; Processing can continue, but problems might occur later.
- **B.** Severe: Processing stops. The server will preempty the tasks and stop.
- **C.** Critical: Processing cannot continue. The issue must be corrected immediately.
- **D.** Info: Processing continues with an informational message, and no action is required.

Answer: C

**Explanation:** \* Example: